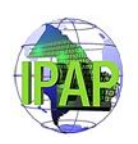

# **FICHA TÉCNICA**

# **CURSO:** *Symphony 2*

# **CAPACITADORES:** Gonzalo Alonso y Diego Barros (externos)

**FUNDAMENTACIÓN:** En el marco de los organismos del Poder Ejecutivo, centralizados, descentralizados y autárquicos, existen diferentes empleados públicos que realizan tareas de programación para internet y fomentan el uso de diversas herramientas para acercar dichos organismos al ciudadano. En este sentido, se propone capacitarlos con buenas prácticas en una herramienta versátil y segura de programación para internet y brindarles asistencia en los proyectos planteados en su lugar de trabajo.

#### **CONTRIBUCIÓN ESPERADA:**

Fortalecer las áreas de tecnologías de la información y comunicación de la administración pública provincial, en desarrollo de aplicaciones sobre plataformas libres.

**DESTINATARIOS:** Agentes de la administración pública provincial con perfiles de programación.

**OBJETIVOS:** Con el desarrollo del curso los alumnos lograrán:

- Aprehender conceptos teóricos y metodológicos necesarios para elaborar y llevar adelante proyectos de desarrollo de páginas web.
- Fortalecer el gobierno electrónico y la modernización del estado
- Participar en un ámbito de colaboración e intercambio de información con los alumnos de distintos organismos.
- Aplicar buenas prácticas de programación para mejorar el rendimiento de las aplicaciones en el ámbito de la Administración Pública.

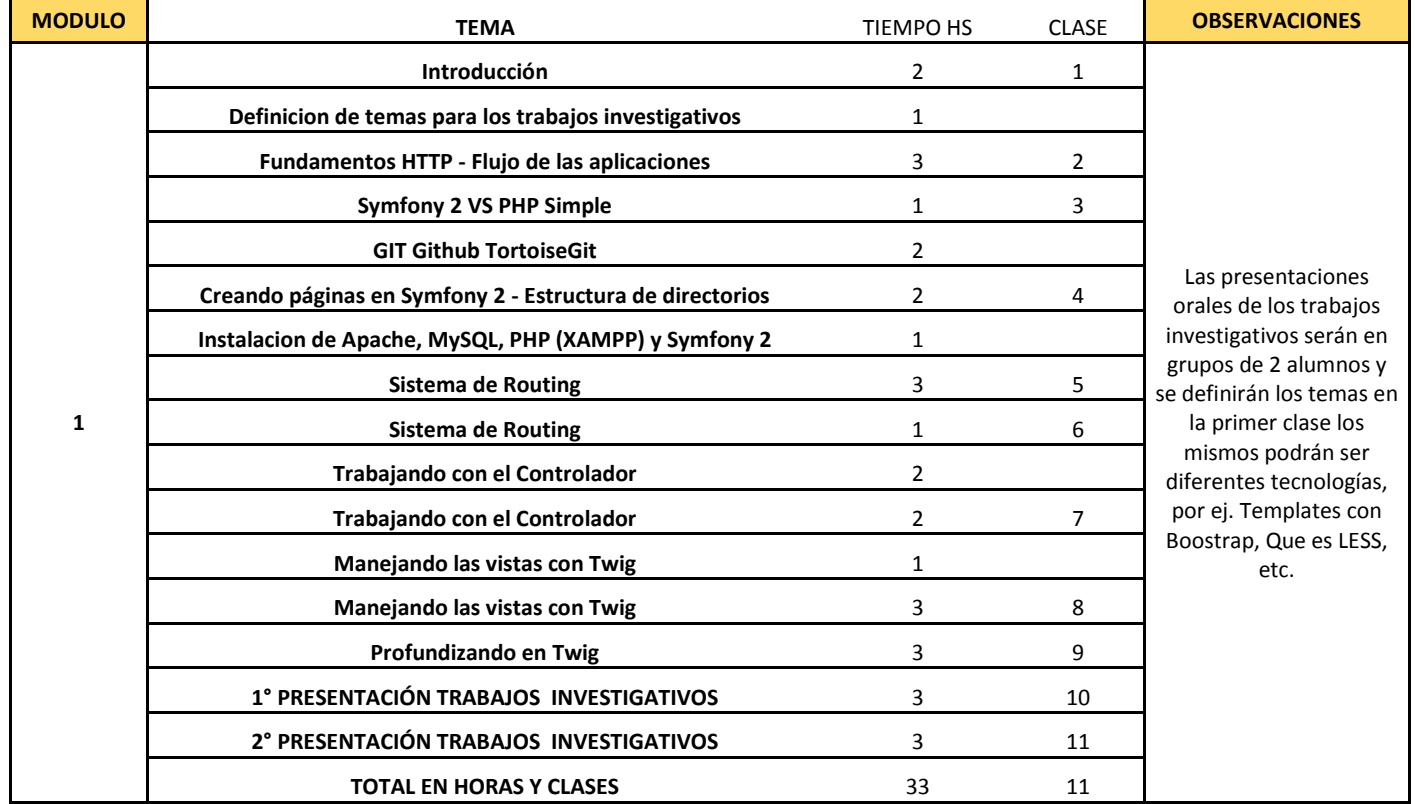

### **CONTENIDOS:**

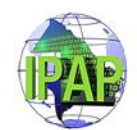

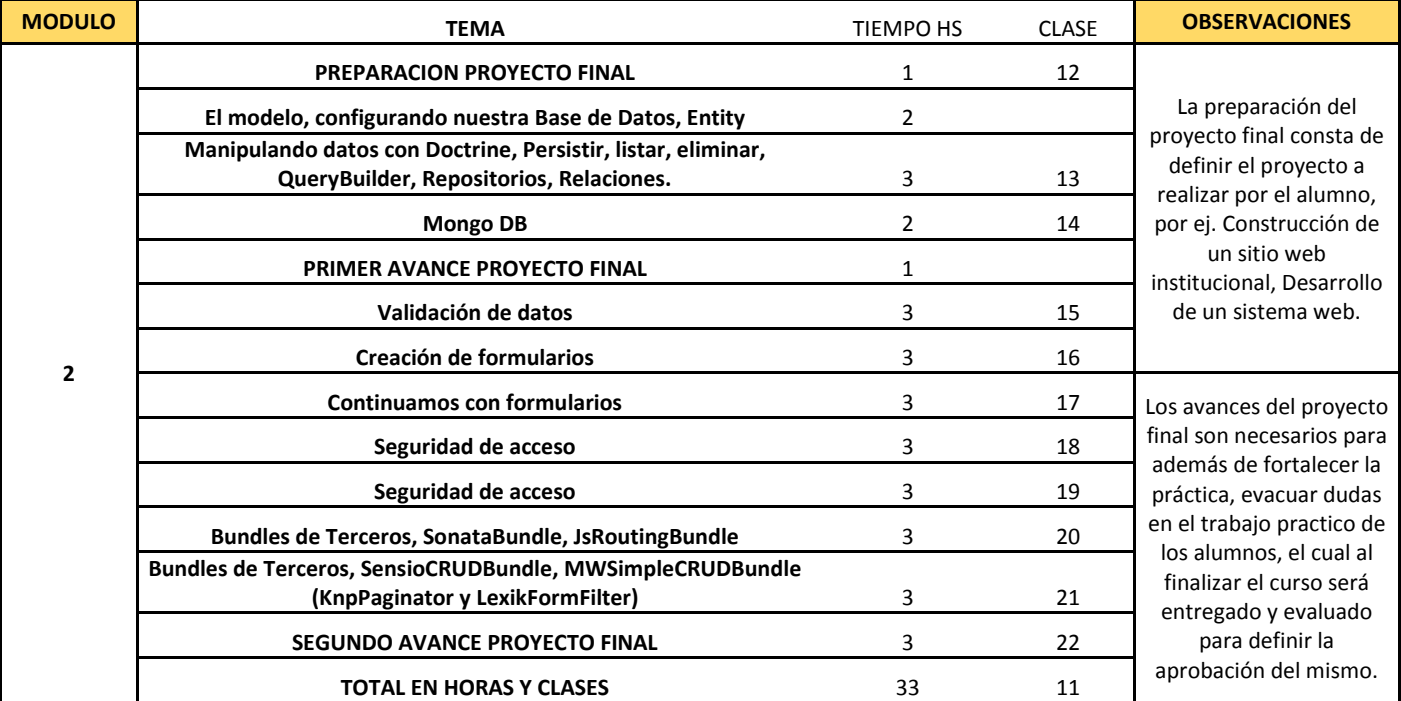

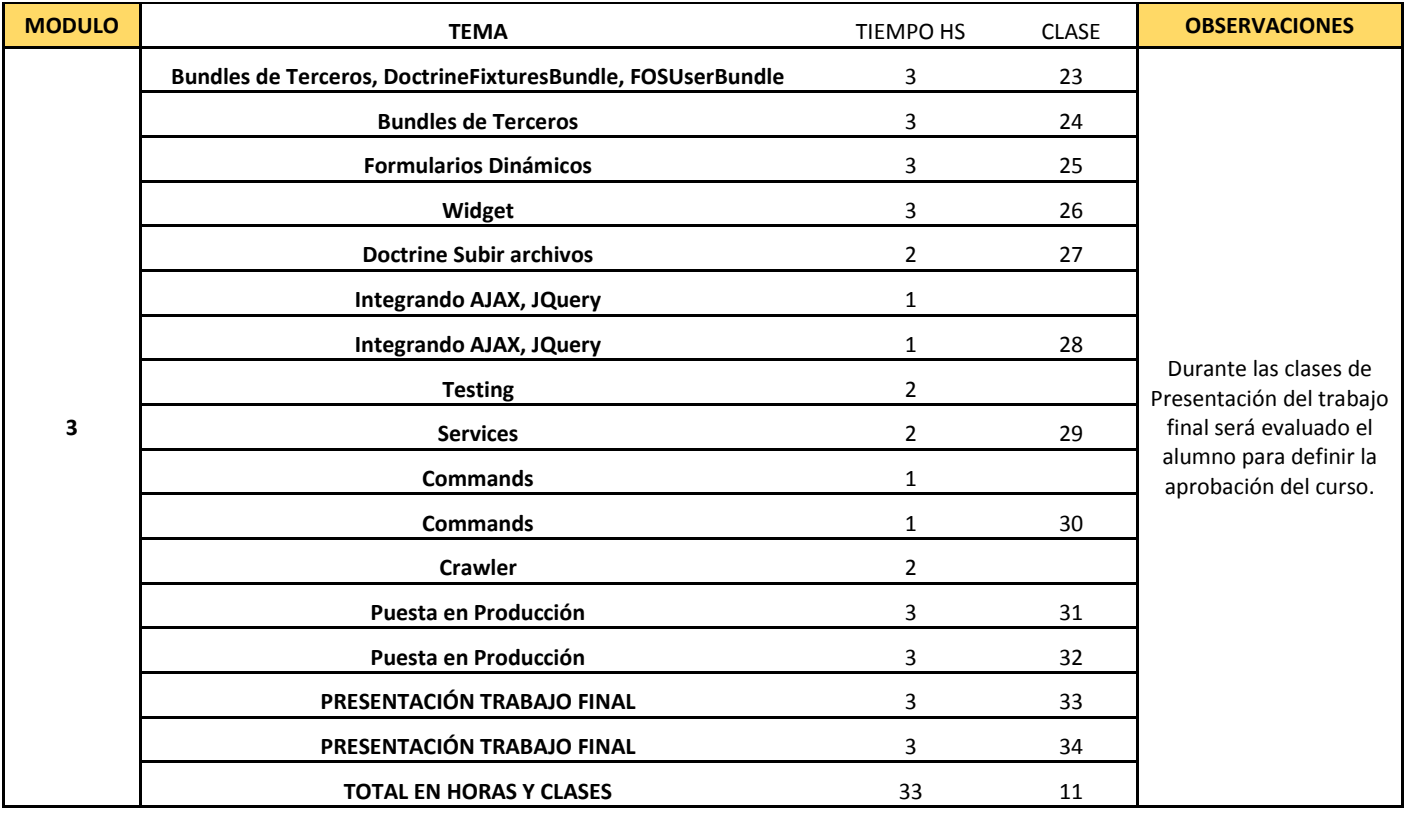

## **DURACIÓN:** 102 HORAS RELOJ

**EVALUACIÓN:** Presentación trabajo final consistente en una aplicación o módulo desarrollada en el lenguajes aprendido para ser utilizada en el ámbito laboral en el que el agente se desempeña.

#### **REQUISITOS PREVIOS:**

- Los participantes deberán realizar una prueba de nivelación previa al dictado, de modalidad escrita.
- Los participantes deberán traer sus notebooks, con los siguientes servicios y programas previamente instalados:

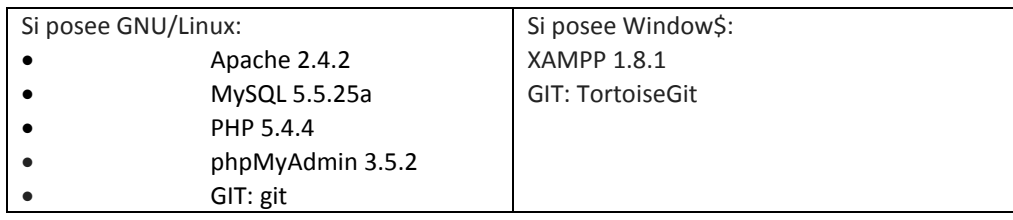

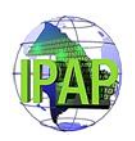

#### **CRONOGRAMA:**

Prueba de nivelación: jueves 19 de junio a las 17 hs. Clases: 2 clases por semana de 3 horas cada una, los días martes y jueves.- Inicio 24/06/2014 Finaliza: 16/10/2014, distribuidas del siguiente modo:

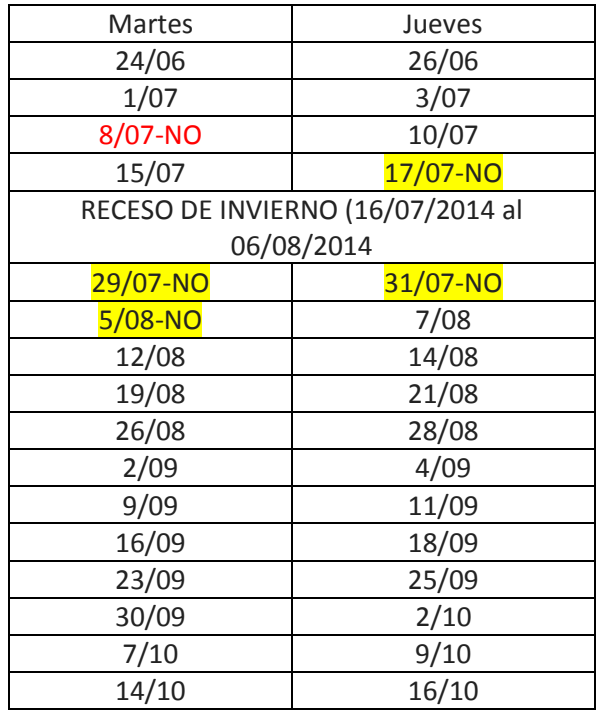

**CUPO: 5**0 PARTICIPANTES.

**SEDE:** IPAP Chaco – Peatonal Illia 26 – Planta Baja-

**AULA: Aula Nº 2**